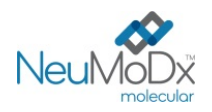

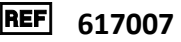

℞ only

# h **617007 juostelė "NeuMoDx™ HPV Test Strip"**

DĖMESIO. Skirta tik JAV eksportui

**IVD** Skirta *in vitro* diagnostikai naudojant sistemas "NeuMoDx 288" ir "NeuMoDx 96

Molecular System"

*Elektroninė versija pasiekiama svetainėj[e www.qiagen.com/neumodx](http://www.qiagen.com/neumodx-ifu)-ifu*

*Išsamias instrukcijas žr. "NeuMoDx 288 Molecular System" operatoriaus vadove; leid. Nr. 40600108 Išsamias instrukcijas žr. "NeuMoDx 96 Molecular System" operatoriaus vadove; leid. Nr. 40600317*

# **PASKIRTIS**

i

Tyrimas "NeuMoDx HPV Assay", atliekamas sistemomis "NeuMoDx 96 Molecular System" ir "NeuMoDx 288 Molecular System" ("NeuMoDx System"), yra greitas automatizuotas *in vitro* diagnostinis realiojo laiko PGR pagrįstas nukleorūgščių amplifikacijos tyrimas, skirtas didelės rizikos žmogaus papilomos viruso (ŽPV) tipų DNR kokybiškai nustatyti gimdos kaklelio mėginiuose. Atliekant tyrimą galima nustatyti ŽPV16 ir ŽPV18 bei tuo pačiu metu aptikti kitus didelės rizikos tipus (31, 33, 35, 39, 45, 51, 52, 56, 58, 59, 66, 67 ir 68) esant kliniškai svarbioms infekcijos koncentracijoms. Tyrimu "NeuMoDx HPV Assay" galima tirti gimdos kaklelio mėginius, kuriuos gydytojas paėmė šepetėlio / šluotelės tipo paėmimo priemone į "PreservCyt®" (HOLOGIC) ir "SurePath™" (BD) skystosios citologijos terpes. Tyrimas skirtas naudoti kaip pirminis tyrimas, atliekant atrankinę ne jaunesnių nei 21 m. moterų patikrą dėl gimdos kaklelio (iki)vėžinių pakitimų, ir kaip tolesnis tyrimas moterims, kurioms PAP tyrimo metu aptiktos nenustatytos reikšmės plokščiojo epitelio ląstelės (Atypical Squamous Cells of Undetermined Significance, ASC-US) arba nežymus plokščiojo epitelio intraepitelinis pakitimas (Low-grade Squamous Intra-epithelial Legion, LSIL), kad būtų galima nustatyti, ar reikia atlikti kolposkopiją arba kitą procedūrą. Ši informacija kartu su gydytojo atliktu citologijos, anamnezės, kitų rizikos veiksnių ir profesinių rekomendacijų įvertinimu gali būti naudojama priimant sprendimus dėl paciento priežiūros.

Šis produktas skirtas naudoti tik profesionalams, pavyzdžiui, technikams ir laboratorijos specialistams, išmokytiems atlikti *in vitro* diagnostikos procedūras ir susipažinusiems su molekulinės biologijos metodais.

## **SANTRAUKA IR PAAIŠKINIMAS**

Gimdos kaklelio vėžį ir jo pirmtakų pažeidimus (gimdos kaklelio intraepitelinę neoplaziją (Cervical Intraepithelial Neoplasia, CIN) sukelia nuolatinė didelės rizikos žmogaus papilomos viruso (ŽPV) tipo infekcija.1-<sup>3</sup> ŽPV yra nedideli dvigrandės DNR virusai, priklausantys *Papillomaviridae* šeimai. Apskritas genomas yra maždaug 7,9 kilobazių dydžio. Nustatyta daugiau nei 100 ŽPV tipų, iš kurių tam tikri ŽPV tipai, vadinami didelės rizikos ŽPV (drŽPV), pvz., ŽPV 16 ir 18, yra siejami su gleivinės pažeidimų, dėl kurių gali išsivystyti piktybiniai navikai, atsiradimu. Viruso genome yra ankstyvieji (Early, E) ir vėlyvieji (Late, L) genai, kurie koduoja baltymus, reikalingus ankstyvai ir vėlyvai ŽPV gyvavimo ciklo stadijai. DrŽPV tipo E6 ir E7 genų produktai pasižymi kancerogeninėmis savybėmis ir yra būtini piktybinei priimančiosios ląstelės transformacijai.<sup>4</sup> Piktybinis progresavimas dažnai siejamas su viruso integracija į priimančiosios ląstelės genomą.<sup>5</sup> Dėl integracijos viruso genomas nutrūksta srityje, kuri gali tęstis nuo E1 iki L1 atviro skaitymo rėmelio.<sup>6</sup> Tai gali turėti įtakos PGR būdu atliekamai viruso DNR amplifikacijai šiose srityse. Kadangi ne tik transformuoto fenotipo iniciacija, bet ir palaikymas priklauso nuo nuolatinės viruso onkobaltymų išraiškos, viruso E6 / E7 sritis visuomet išlieka integruotuose viruso gimdos kaklelio vėžio genomuose. 6,7,8

Gimdos kaklelio vėžys yra reta ŽPV infekcijos komplikacija. Manoma, kad rizika užsikrėsti drŽPV per visą gyvenimą yra apie 80 %. Nešiotojo imuninė sistema pašalina didžiąją infekcijų dalį ir neleidžia susidaryti pažeidimams.<sup>9</sup> Po ŽPV infekcijos pašalinimo CIN pažeidimai dažniausiai sumažėja.<sup>10</sup>

Atliekant ŽPV DNR tyrimus, užtikrinama geresnė apsauga nuo gimdos kaklelio vėžio ir jo CIN pirmtakų pažeidimų, palyginti su citomorfologine gimdos kaklelio ėminių (t. y. PAP tepinėlio) analize, atliekant atrankinę ne jaunesnių nei 30 m. moterų patikrą ir nustatant pagalbos skubumą ne jaunesnėms nei 21 m. moterims, kurioms nustatyta ASC-US ar LSIL gimdos kaklelio citologija (ASC-US).<sup>11–15</sup> Pirminė ŽPV pagrįsta gimdos kaklelio atrankinė patikra vykdoma keliose pasaulio šalyse ir yra paskelbtos tarptautinės rekomendacijos dėl ŽPV DNR tyrimų reikalavimų atliekant pirminę gimdos kaklelio vėžio atrankinę patikrą.<sup>16</sup> Tyrime "NeuMoDx HPV Assay" tiriama ŽPV genomo E7 gene esanti konservatyvi sritis, todėl integravus virusą į priimantį genomą atmetami galimai klaidingi neigiami rezultatai.

## **PROCEDŪROS PRINCIPAI**

Tyrimas "NeuMoDx HPV Assay" apima automatizuotą DNR ekstrahavimą, amplifikavimą / aptikimą realiojo laiko PGR metodu. Gimdos kaklelio mėginiai surenkami į skystą citologinį tirpalą, tada perkeliami į suderinamą antrinį mėginio mėgintuvėlį, pažymimi brūkšniniu kodu ir įdedami į sistemą "NeuMoDx System". Sistema "NeuMoDx System" automatiškai išsiurbia mėginio alikvotinę dalį, kad sumaišytų su lizės buferiniu tirpalu "NeuMoDx Lysis Buffer 2" ir plokštelėje "NeuMoDx Extraction Plate" esančiomis medžiagomis bei pradėtų apdorojimą. "NeuMoDx System", naudodama realiojo laiko PGR metodą, automatizuoja ir integruoja DNR ekstrahavimą ir koncentravimą, reagento paruošimą ir tikslinių sekų nukleorūgščių amplifikaciją / aptikimą. β-globino (βG) DNR, esanti kiekviename tinkamai paimtame mėginyje, naudojama kaip endogeninė ėminio apdorojimo kontrolinė medžiaga, kuri padeda stebėti slopinančias medžiagas ir su sistema, apdorojimu ar reagentu susijusias triktis. Įkėlus mėginį ir reikiamus eksploatacinius reikmenis į sistemą "NeuMoDx System", operatoriui jokių papildomų veiksmų atlikti nereikia.

"NeuMoDx System" automatiškai atlieka lizę, DNR ekstrahavimą ir inhibitorių pašalinimą. Išsiskyrusias nukleorūgštis sulaiko paramagnetinės dalelės. Dalelės su prijungtomis nukleorūgštimis įkeliamos į kasetę "NeuMoDx Cartridge", kurioje neprijungti komponentai išplaunami plovimo reagentu "NeuMoDx Wash Reagent". Tada prijungta DNR eliuuojama naudojant reagentą "NeuMoDx Release Reagent". Sistemoje "NeuMoDx System" naudojama eliuuota DNR, kad galima būtų rehidrinti patentuotus "NeuDry™" amplifikavimo reagentus, kuriuose yra visi elementai, reikalingi 40-čiai 15 ŽPV taikinių (jei jie yra) ir β-globino taikinio amplifikacijos ciklų. Tokiu būdu vienu metu galima amplifikuoti ir aptikti tiek taikinio, tiek kontrolinės medžiagos DNR sekas. Atkūrus sausus PGR reagentus, sistema "NeuMoDx System" paruoštą PGR mišinį išpilsto į vieną kasetės "NeuMoDx Cartridge" PGR kamerą (vienam mėginiui). PGR kameroje vyksta kontrolinės medžiagos ir taikinio sekų (jei jos yra) amplifikacija ir aptikimas. Kasetė "NeuMoDx Cartridge" pagaminta taip, kad po PGR amplikonas liktų joje, taip iš esmės pašalinant užteršimo po amplifikacijos riziką.

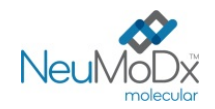

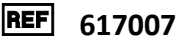

Amplifikuoti taikiniai nustatomi realiuoju laiku naudojant hidrolizės zondų chemiją (paprastai vadinamą "TaqMan®" chemija) ir fluorogeninių oligonukleotidų zondų molekules, būdingas atitinkamų jų taikinių amplikonams. "TaqMan" zondai sudaryti iš fluoroforo, [kovalentiškai](https://en.wikipedia.org/wiki/Covalent_bond) prisijungusio prie [oligonukleotido](https://en.wikipedia.org/wiki/Oligonucleotide) zondo 5' galo, ir slopiklio ties 3' galu. Kol zondas yra nepažeistas, fluoroforas ir slopiklis yra arti, todėl slopiklio molekulė dėl [Försterio rezonansinės energijos pernašos](https://en.wikipedia.org/wiki/F%C3%B6rster_resonance_energy_transfer) (Förster Resonance Energy Transfer, FRET) slopina fluorescenciją, kurią skleidžia fluoroforas.

"TaqMan" zondai sukurti taip, kad jie galėtų susijungti DNR srityje, amplifikuotoje specifiniu pradmenų rinkiniu. Kai Taq [DNR polimerazė](https://en.wikipedia.org/wiki/Taq_polymerase) ilgina [pradmenį](https://en.wikipedia.org/wiki/Primer_(molecular_biology)) ir sintetina naują grandinę, Taq DNR polimerazės 5'–3[' egzonukleazės](https://en.wikipedia.org/wiki/Exonuclease) aktyvumas skaido prie matricos prisijungusį zondą. Zondo skilimas išlaisvina fluoroforą ir padidina atstumą iki slopiklio, todėl įveikiamas slopinamasis poveikis dėl FRET ir galima aptikti fluoroforą. Gautas fluorescencinis signalas, aptiktas sistemos "NeuMoDx System" [PGR](https://en.wikipedia.org/wiki/Quantitative_PCR) [termocikleriu,](https://en.wikipedia.org/wiki/Thermal_cycler) yra tiesiogiai proporcingas išlaisvintam fluoroforui ir gali būti siejamas su esamo taikinio kiekiu.

"TaqMan" zondas, 5' gale pažymėtas fluoroforu, o 3' gale – tamsiuoju slopikliu (angl. dark quencher), yra naudojamas ŽPV 16 (470 / 510 nm), ŽPV 18 (625 / 660 nm) ir likusiems kliniškai svarbiems didelės rizikos (DR) tipams ("Kiti ŽPV"); (530 / 555 nm) aptikti. Norint aptikti β-globiną, "TaqMan" zondas 5' gale pažymimas alternatyviu fluorescenciniu dažikliu (585 / 610 nm), o 3' gale – tamsiuoju slopikliu (angl. *dark quencher*). Sistemos "NeuMoDx System" programinė įranga stebi "TaqMan" zondų skleidžiamą fluorescencinį signalą kiekvieno amplifikavimo ciklo pabaigoje. Atlikus amplifikaciją, sistemos "NeuMoDx System" programinė įranga analizuoja duomenis ir pateikia rezultatą ("POSITIVE" (TEIGIAMA) / "NEGATIVE" (NEIGIAMA) / "INDETERMINATE" (NEAIŠKU) / "UNRESOLVED" (NEIŠSPRĘSTA) / "NO RESULT" (NĖRA REZULTATO).

# X **REAGENTAI / EKSPLOATACINIAI REIKMENYS**

## *Pateikiamos medžiagos*

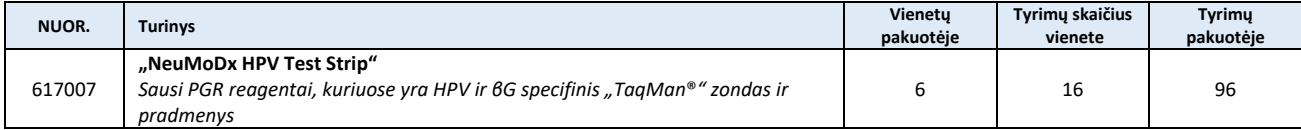

## *Reikalingos, bet netiekiamos medžiagos (galima įsigyti iš "NeuMoDx" atskirai)*

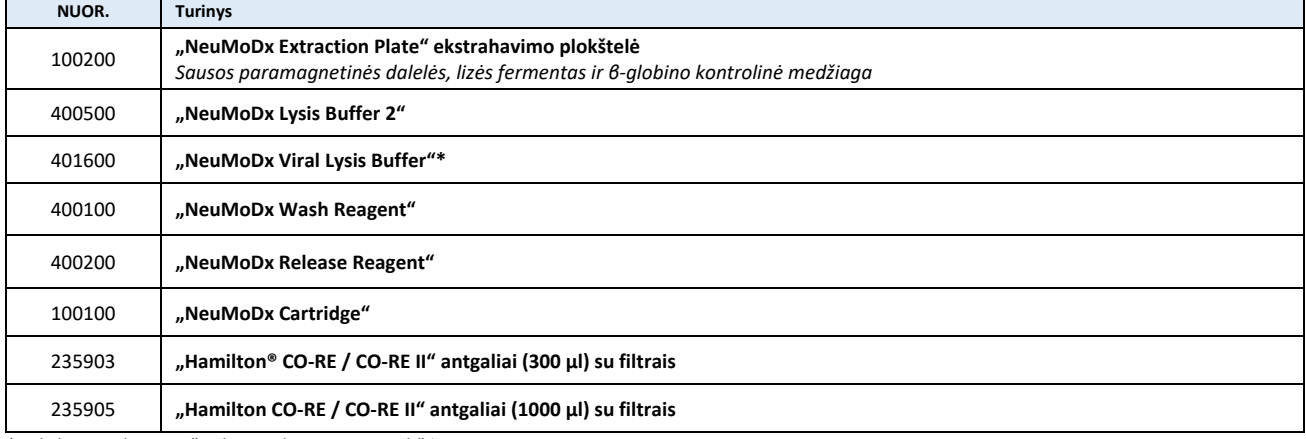

*\*Reikalinga apdorojant iš anksto apdorotus "SurePath" ėminius*

#### *Reikalingi prietaisai*

**"NeuMoDx 288 Molecular System"** [nuor. Nr. 500100] ar **"NeuMoDx 96 Molecular System"** [nuor. Nr. 500200]

# $\mathbb{A} \otimes$  PERSPĖJIMAI IR ATSARGUMO PRIEMONĖS

- Juostelė "NeuMoDx HPV Test Strip" yra skirta *in vitro* diagnostikai ir turėtų būti naudojama tik sistemose "NeuMoDx System".
- Nenaudokite reagentų ar eksploatacinių reikmenų pasibaigus nurodytam tinkamumo laikui.
- Nenaudokite reagentų, jeigu apsauginė plomba arba gauta pakuotė yra pažeista.
- Nenaudokite eksploatacinių reikmenų arba reagentų, jeigu gautas apsauginis maišelis yra atidarytas arba pažeistas.
- Minimalus antrinių alikvotinių dalių mėginio tūris priklauso nuo mėgintuvėlio dydžio / mėginių mėgintuvėlių laikiklio (kaip apibrėžta toliau). Naudojant mažesnį tūrį nei nurodytas minimalus tūris gali įvykti klaida "Quantity Not Sufficient" (nepakankamas kiekis).
- Naudojant mėginius, laikytus netinkamoje temperatūroje ar ilgiau nei numatytą saugojimo laiką, gali būti gauti negaliojantys arba klaidingi rezultatai.
- Sistemose "NeuMoDx Molecular System" gali būti naudojami tik "SurePath" mėginiai, iš anksto apdoroti lizės buferiniu tirpalu "Viral Lysis Buffer". Naudojant grynus mėginius, gali būti gauti negaliojantys arba neoptimalūs rezultatai.

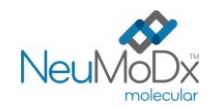

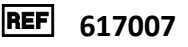

- Atliekant patvirtinamuosius tyrimus, skirtus mėginio stabilumui sistemoje įvertinti, pastebėta, kad dėl didelio "PreservCyt" paėmimo terpės lakumo iki 20 % mėginio išgaruoja. Manoma, kad tai neturi neigiamos įtakos ėminių rezultatams, tačiau į tai turėtų būti atsižvelgta ruošiant ėminius vėlesniam apdorojimui. Naudojant iš anksto apdorotus "SurePath" mėginius, žymaus išgaravimo nepastebėta.
- Saugokite visus reagentus ir eksploatacinius reikmenis nuo užteršimo mikrobais ir deoksiribonukleaze (DNaze). Naudojant antrinius mėgintuvėlius, rekomenduojama naudoti sterilias (be DNazės) vienkartines perkėlimo pipetes. Kiekvienam mėginiui naudokite naują pipetę.
- Norėdami išvengti užteršimo, po amplifikacijos nenaudokite ir nelaužykite kasečių "NeuMoDx Cartridge". Jokiomis aplinkybėmis neimkite kasečių "NeuMoDx Cartridge" iš biologiškai pavojingų atliekų talpyklos ("NeuMoDx 288 Molecular System") ar biologiškai pavojingų atliekų dėžės ("NeuMoDx 96 Molecular System"). "NeuMoDx Cartridge" yra sukurta taip, kad apsaugotų nuo užteršimo.
- Tais atvejais, kai laboratorija taip pat atlieka atvirų mėgintuvėlių PGR tyrimus, reikia pasirūpinti, kad tyrimo juostelė "NeuMoDx HPV Test Strip", papildomi eksploataciniai reikmenys ir reagentai, reikalingi tyrimams atlikti, asmeninės apsaugos priemonės, tokios kaip pirštinės ir laboratoriniai chalatai, ir sistema "NeuMoDx System" nebūtų užteršti.
- Dirbant su "NeuMoDx" reagentais ir eksploataciniais reikmenimis būtina mūvėti švarias nitrilines pirštines be talko. Reikia stengtis neliesti viršutinio kasetės "NeuMoDx Cartridge" paviršiaus, juostelės "NeuMoDx HPV Test Strip" ir plokštelės "NeuMoDx Extraction Plate" folijos plėvelės paviršiaus arba viršutinio lizės buferinio tirpalo "NeuMoDx Lysis Buffer 2" paviršiaus. Naudojant eksploatacinius reikmenis ir reagentus, galima liesti tik šoninius paviršius.
- Kiekvieno reagento (kai taikytina) saugos duomenų lapai (SDL) pateikiami svetainėj[e www.qiagen.com/neumodx](http://www.qiagen.com/neumodx-ifu)-ifu.
- Atlikę tyrimą kruopščiai nusiplaukite rankas.
- Nesiurbkite į pipetę burna. Nerūkykite, negerkite ir nevalgykite tose vietose, kur apdorojami mėginiai arba reagentai.
- Su mėginiais visada elkitės kaip su infekcinėmis medžiagomis ir laikykitės saugių laboratorinių procedūrų, pvz., aprašytų *Biosafety in Microbiological and Biomedical Laboratories*17 ir CLSI dokumente M29-A4.18
- Išmeskite nepanaudotus reagentus ir atliekas laikydamiesi šalies, federalinių, provincijos, valstijos ir vietos teisės aktų.
- Nenaudoti pakartotinai.

## **PRODUKTO LAIKYMAS, NAUDOJIMAS IR STABILUMAS**

- Juostelės "NeuMoDx HPV Test Strip" yra stabilios pirminėje pakuotėje visą produkto etiketėje nurodytą tinkamumo laiką, laikant 15–23 °C temperatūroje.
- Iš naujo nekelkite jokio į *kitą* sistemą "NeuMoDx System" anksčiau įkelto tyrimo produkto.
- "NeuMoDx HPV Test Strip" gali būti laikoma įkelta į sistemą "NeuMoDx System" 14 dienų. Programinė įranga stebi likusią įkeltų tyrimo juostelių laikymo trukmę ir praneša ją naudotojui realiuoju laiku. Sistema paragins, kai reikės išimti per ilgai naudotą tyrimo juostelę.

#### **MĖGINIŲ ĖMIMAS, NAUDOJIMAS, LAIKYMAS IR GABENIMAS**

- 1. Tyrimas "NeuMoDx HPV Assay" skirtas naudoti su ėminiais, gautais iš gimdos kaklelio mėginių. Patvirtinta gimdos kaklelio mėginių paėmimo terpė yra "PreservCyt" ir "SurePath". Laikykitės paruošimo ir laikymo instrukcijų, kurias pateikė mėginių paėmimo priemonių gamintojas.
- 2. Prieš naudojimą "SurePath" mėginiai turi būti iš anksto apdoroti laikantis toliau pateiktų konkrečių instrukcijų.
- 3. **Kad sistema tinkamai veiktų, šaldytuve laikyti ėminiai turėtų būti sušildyti iki kambario temperatūros bent 30 minučių prieš apdorojimą.**
- 4. Prieš apdorojimą paruošti gimdos kaklelio mėginiai gali būti laikomi sistemoje "NeuMoDx System" iki 24 valandų. Jei juos reikia laikyti ilgiau, patartina mėginius laikyti toliau nurodytomis sąlygomis.

Gimdos kaklelio mėginiai **PreservCyt** terpėje:

- a. Iki 6 savaičių po paėmimo, laikant 15–25 °C temperatūroje.
- b. Iki 3 mėnesių po paėmimo, laikant 2–8 °C temperatūroje.
- c. Iki 8 metų, laikant –80 °C temperatūroje. Jei mėginiai užšalę, leiskite jiems visiškai atitirpti kambario temperatūroje (15–30 °C), tada kratydami sumaišykite, kad ėminys tolygiai pasiskirstytų.

Gimdos kaklelio mėginiai **SurePath** terpėje:

- a. Iki 30 dienų po paėmimo, laikant 2–30 °C temperatūroje.
- b. Iki 180 dienų po paėmimo, laikant 2-8 °C temperatūroje.
- c. Iki 180 dienų, laikant –20 °C temperatūroje. Jei mėginiai užšalę, leiskite jiems visiškai atitirpti kambario temperatūroje (15–30 °C), tada kratydami sumaišykite, kad ėminys tolygiai pasiskirstytų.
- 5. Gabenami mėginiai turėtų būti supakuoti ir pažymėti etiketėmis pagal galiojančius šalies ir (arba) tarptautinius reikalavimus.
- 6. Aiškiai pažymėkite mėginius ir nurodykite, kad jie yra skirti ŽPV tyrimams.

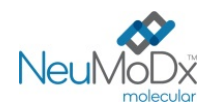

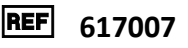

## **NAUDOJIMO INSTRUKCIJOS**

#### Pasiruošimas tyrimui - "PRESERVCYT"

- 1. Ant mėginio mėgintuvėlio, suderinamo su sistema "NeuMoDx System", užklijuokite mėginio brūkšninio kodo etiketę.
- 2. Įdėkite brūkšniniu kodu pažymėtą mėgintuvėlį į mėginių mėgintuvėlių laikiklį ir prieš įkeldami jį į sistemą "NeuMoDx System" pašalinkite dangtelį.
- 3. Paskirstykite mėginį alikvotinėmis dalimis pagal toliau nurodytus **PreservCyt** ėminių tūrius.
	- Mėginių mėgintuvėlių laikiklis (32 mėgintuvėlių): 11–14 mm skersmens ir 60–120 mm aukščio; minimalus užpildymo tūris = 400 µl
	- Mėginių mėgintuvėlių laikiklis (24 mėgintuvėlių): 14,5–18 mm skersmens ir 60–120 mm aukščio; minimalus užpildymo tūris = 850 µl
	- Mažo tūrio mėginių mėgintuvėlių laikiklis (32 mėgintuvėlių): 1,5 ml kūgio formos dugno mikrocentrifugavimo mėgintuvėlis; minimalus užpildymo tūris = 250 µl

#### Pasiruošimas tyrimui - "SUREPATH"

- 1. Iš anksto apdorokite "SurePath" mėginį 1:1 tūrio lizės buferiniu tirpalu "NeuMoDx Viral Lysis Buffer" ir kruopščiai sumaišykite. Naudokite tinkamą tūrį, kad pasiektumėte toliau nurodytą minimalų mėginio tūrį.
- 2. Inkubuokite mėginį 20 minučių 90 °C temperatūroje, o po to sušildykite iki kambario temperatūros.
- 3. Ant mėginio mėgintuvėlio, suderinamo su sistema "NeuMoDx System", užklijuokite mėginio brūkšninio kodo etiketę.
- 4. Įdėkite brūkšniniu kodu pažymėtą mėgintuvėlį į mėginių mėgintuvėlių laikiklį ir prieš įkeldami jį į sistemą "NeuMoDx System" pašalinkite dangtelį.
- 5. Paskirstykite mėginį alikvotinėmis dalimis pagal toliau nurodytus **SurePath** ėminių tūrius.
	- Mėginių mėgintuvėlių laikiklis (32 mėgintuvėlių): 11–14 mm skersmens ir 60–120 mm aukščio; minimalus užpildymo tūris = 450 µl
	- Mėginių mėgintuvėlių laikiklis (24 mėgintuvėlių): 14,5–18 mm skersmens ir 60–120 mm aukščio; minimalus užpildymo tūris = 800 µl
	- Mažo tūrio mėginių mėgintuvėlių laikiklis (32 mėgintuvėlių): 1,5 ml kūgio formos dugno mikrocentrifugavimo mėgintuvėlis; minimalus užpildymo tūris = 300 µl

#### **Sistemos "NeuMoDx System" naudojimas**

*Išsamios informacijos rasite "NeuMoDx 288 Molecular System" ir "NeuMoDx 96 Molecular System" operatoriaus vadovuose (leid. Nr. 40600108 ir 40600317).*

- 1. Įkelkite tyrimo nurodymą į sistemą "NeuMoDx System", atsižvelgdami į tiriamą mėginio tipą.
	- "PreservCyt" ėminiai tiriami apibrėžiant mėginį kaip "Cytology" (citologija).
	- Iš anksto apdoroti "SurePath" ėminiai tiriami apibrėžiant mėginį kaip "UserSpecified1".

Neapibrėžus tipo tyrimo nurodyme, kaip numatytasis bus naudojamas "PreservCyt" mėginio tipas.

- 2. Vieną ar daugiau "NeuMoDx System" tyrimo juostelių laikiklių užpildykite juostele (-ėmis) "NeuMoDx HPV Test Strip" ir naudodami jutiklinį ekraną įkelkite tyrimo juostelių laikiklį (-ius) į sistemą "NeuMoDx System".
- 3. "NeuMoDx System" programinei įrangai paraginus, į "NeuMoDx System" eksploatacinių reikmenų laikiklius įdėkite reikiamus eksploatacinius reikmenis ir naudodami jutiklinį ekraną įkelkite laikiklį (-ius) į sistemą "NeuMoDx System".
- 4. "NeuMoDx System" programinei įrangai paraginus, atitinkamai pakeiskite "NeuMoDx Wash Reagent", "NeuMoDx Release Reagent" ir ištuštinkite užpildymo atliekas, biologiškai pavojingų atliekų talpyklą (tik sistemoje "NeuMoDx 288 Molecular System"), antgalių atliekų dėžę (tik sistemoje "NeuMoDx 96 Molecular System") arba biologiškai pavojingų atliekų dėžę (tik sistemoje "NeuMoDx 96 Molecular System").
- 5. Įkelkite mėginį (-ius) į mėginių mėgintuvėlių laikiklį ir įsitikinkite, kad nuo visų mėgintuvėlių nuimti dangteliai.
- 6. Įstatykite mėginių mėgintuvėlių laikiklį (-ius) į automatinio įkėliklio lentyną ir naudodamiesi jutikliniu ekranu įkelkite laikiklį (-ius) į sistemą "NeuMoDx System". Jei sistemoje nustatytas tinkamas tyrimo nurodymas, bus pradėtas įkeltų mėginių apdorojimas nurodytiems tyrimams.

#### **APRIBOJIMAI**

- 1. Juostelę " NeuMoDx HPV Test Strip" galima naudoti tik sistemose "NeuMoDx System".
- 2. Juostelės "NeuMoDx HPV Test Strip" efektyvumas buvo nustatytas tiriant ėminius, gautus iš gimdos kaklelio mėginių (nuograndų), surinktų į "PreservCyt", "SurePath" ar atitinkamą citologijos terpę. Juostelės "NeuMoDx HPV Test Strip" naudojimas su kitomis medžiagomis nebuvo įvertintas. Efektyvumo charakteristikos tiriant kitus mėginių tipus ar paėmimo terpes yra nežinomos.
- 3. Sistemose "NeuMoDx Molecular System" gali būti naudojami tik "SurePath" mėginiai, iš anksto apdoroti lizės buferiniu tirpalu "Viral Lysis Buffer". Naudojant grynus mėginius, gali būti gauti negaliojantys arba neoptimalūs rezultatai.
- 4. ŽPV aptikimui turi įtakos ėminyje esančių virusų skaičius, todėl patikimi rezultatai priklauso nuo tinkamo mėginio paėmimo, naudojimo ir laikymo.

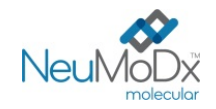

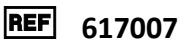

- 5. Dėl netinkamo mėginių paėmimo, naudojimo, laikymo, techninės klaidos ar mėginių mėgintuvėlių supainiojimo gali būti gauti klaidingi rezultatai. Jei viruso dalelių skaičius ėminyje yra mažesnis nei tyrimo "NeuMoDx HPV Assay" aptikimo riba, taip pat gali būti gauti klaidingai neigiami rezultatai.
- 6. Sistemą "NeuMoDx System" gali naudoti tik darbuotojai, kurie yra išmokyti dirbti su sistema "NeuMoDx System".
- 7. Jeigu ŽPV taikiniai ir β-globino taikinys neamplifikuojami, bus pateiktas negaliojantis rezultatas ("Indeterminate" (neaišku), "No Result" (nėra rezultato) arba "Unresolved" (neišspręsta) ir tyrimą reikės pakartoti.
- 8. Teigiamas rezultatas nebūtinai reiškia, kad mėginyje yra gyvybingas ŽPV. Tačiau teigiamas rezultatas gali reikšti, kad mėginyje yra ŽPV DNR.
- 9. Konservatyvių sričių, kurios yra tyrimo "NeuMoDx HPV Assay" taikinys, delecijos ar mutacijos gali turėti įtakos aptikimui ir dėl to gali būti gautas klaidingas rezultatas.
- 10. Tyrimo "NeuMoDx HPV Assay" rezultatai turėtų būti naudojami kartu su klinikinio stebėjimo duomenimis ir kita gydytojo turima informacija.
- 11. Tvarkant pacientų mėginius rekomenduojama taikyti gerąją laboratorinę praktiką, įskaitant pirštinių keitimą, kad būtų galima išvengti užteršimo.

## **REZULTATŲ APDOROJIMAS**

Prieinamus rezultatus galima peržiūrėti ir spausdinti sistemos "NeuMoDx System" jutiklinio ekrano lango "Results" (rezultatai) skirtuke "Results" (rezultatai). Tyrimo "NeuMoDx HPV Assay" rezultatus automatiškai generuoja sistemos "NeuMoDx System" programinė įranga, kuri naudoja sprendimų algoritmą ir rezultatų apdorojimo parametrus, nurodytus tyrimo apibrėžimo faile "NeuMoDx HPV Assay Definition File" (HPV ADF). Remiantis taikinių amplifikacijos būsena ir ėminio apdorojimo kontroline medžiaga, pateikiami tokie tyrimo "NeuMoDx HPV Assay" rezultatai: "Negative" (neigiama), "Positive" (teigiama), "Indeterminate" (neaišku, IND), "No Result" (nėra rezultato, NR) arba "Unresolved" (neišspręsta, UNR). Rezultatai pateikiami pagal ADF sprendimų algoritmą, apibendrintą toliau pateiktoje *[1 lentelėje](#page-4-0)*.

Kad atitiktų tyrimo klinikinį reikšmingumą, buvo nustatytos kiekvieno taikinio Ct slenkstinės ribinės vertės ir pateiktos toliau nurodytoje *2 [lentelėje](#page-4-1)*. Gali būti tokių atvejų, kai nustatoma taikinio amplifikacijos kreivė, tačiau vis tiek pateikiamas "Negative" (neigiamas) rezultatas. Toks rezultatų teikimas atitinka "NeuMoDx" patvirtintus rezultatų apdorojimo ir ribinių verčių kriterijus.

<span id="page-4-0"></span>Tyrimo "NeuMoDx HPV Test" rezultatus gydytojas turi vertinti atsižvelgdamas į kitus gautus duomenis.

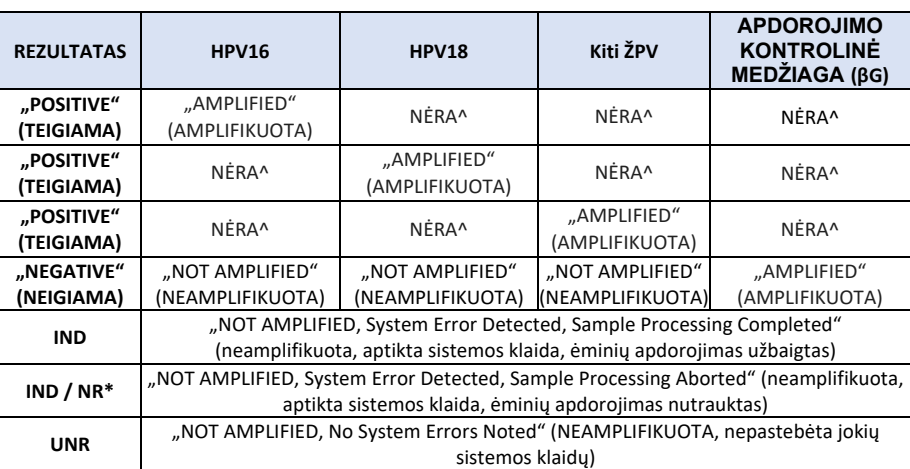

## **1 lentelė.** ŽPV tyrimo sprendimų algoritmo suvestinė

*\*Žymė "No Result" (nėra rezultato) pateikiama tik 1.8 ir naujesnės versijos "NeuMoDx System" programinėje įrangoje.*

*^ NĖRA = netaikoma* 

#### **2 lentelė.** Teigiamų rezultatų Ct ribinės vertės

<span id="page-4-1"></span>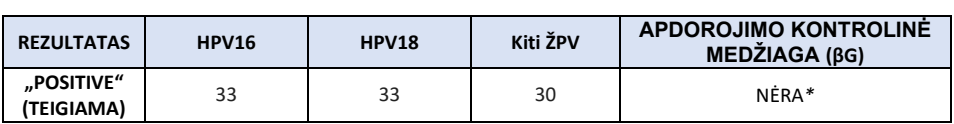

*\* NĖRA = netaikoma*

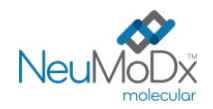

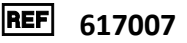

#### **Kokybės kontrolė**

Vietiniuose reikalavimuose dažniausiai nurodoma, kad laboratorija yra atsakinga už kontrolės procedūrų, kuriomis stebimas viso analitinio proceso tikslumas ir glaudumas, vykdymą. Naudodama patvirtintas nemodifikuotos tyrimo sistemos veikimo specifikacijas, laboratorija turi nustatyti kontrolinių medžiagų tyrimų skaičių, tipą ir dažnumą.

#### **Naudotojo nustatytos (išorinės) kontrolinės medžiagos**

- 1. Laboratorija pagal vietines rekomendacijas turi pasirinkti ir patvirtinti tinkamas naudotojo nustatytas kontrolines medžiagas. Atminkite, kad atsižvelgiant į mėginių mėgintuvėlių laikiklio dydį, naudotojo nustatytos kontrolinės medžiagos turi atitikti tas pačias minimalaus tūrio specifikacijas, kaip ir anksčiau nurodyti klinikiniai ėminiai.
- 2. Naudotojo nustatytų kontrolinių medžiagų apdorojimo metu įstatykite pažymėtas kontrolines medžiagas į mėginių mėgintuvėlių laikiklį ir naudodami jutiklinį ekraną įkelkite laikiklį iš automatinio įkėlimo lentynos į sistemą "NeuMoDx System". Nustačius kontrolines medžiagas, "NeuMoDx System" atpažins brūkšninius kodus ir pradės apdorojimą.
- 3. Naudotojams rekomenduojama kas 24 valandas apdoroti vieną teigiamų ir neigiamų naudotojo nustatytų kontrolinių medžiagų rinkinį.
- 4. "Positive" (teigiamas) naudotojo nustatytos kontrolinės medžiagos ėminio tyrimo rezultatas gali reikšti, kad mėginys yra užterštas. Patarimų, kaip pašalinti triktis, rasite "NeuMoDx 288 Molecular System" ar "NeuMoDx 96 Molecular System" operatoriaus vadove.
- 5. Neigiamas teigiamos naudotojo nustatytos kontrolinės medžiagos ėminio tyrimo rezultatas gali reikšti, kad kilo su reagentu ar sistema "NeuMoDx System" susijusi klaida. Patarimų, kaip pašalinti triktis, rasite *"NeuMoDx 288 Molecular System" ar "NeuMoDx 96 Molecular System" operatoriaus vadove*.

#### **Ėminio apdorojimo (vidinė) kontrolinė medžiaga**

β-globinas (βG) yra vidinė endogeninė kontrolinė medžiaga, aptinkama tinkamai paimtose gimdos kaklelio nuograndose. βG taikinys naudojamas viso nukleorūgščių ekstrahavimo ir realiojo laiko PGR amplifikavimo proceso metu su kiekvienu ėminiu. Jis taip pat naudojamas atliekant ėminių kokybės patikrą. Kiekvienoje juostelėje "NeuMoDx HPV Test Strip", kartu su kelių ŽPV taikinių pradmenimis ir zondais, taip pat yra ir βG specifiniai pradmenys ir zondas, kad būtų galima aptikti βG su tiksline ŽPV DNR (jei yra) vykdant sudėtinę PGR. βG amplifikavimo aptikimas leidžia "NeuMoDx System" programinei įrangai stebėti mėginių paėmimo, DNR ekstrahavimo ir PGR amplifikacijos procesų efektyvumą.

#### **Sistemos (-ų) "NeuMoDx System" kontrolės procedūros**

Sistema (-os) "NeuMoDx System" atlieka įvairias prietaiso vidines kontrolės procedūras.

- 1. Prieš PGR sistema "NeuMoDx System" automatiškai atlieka procedūrą "FILL CHECK" (UŽPILDYMO PATIKRA). Tai daroma norint užtikrinti, kad PGR kamera būtų užpildyta tirpalu ir joje būtų pakankamas fluorescencinio zondo kiekis.
- 2. "NeuMoDx System" programinė įranga nuolat stebi sistemos jutiklius ir vykdiklius, kad užtikrintų saugų ir efektyvų sistemos veikimą.
- 3. Aktyviai stebint išsiurbimo ir išleidimo procedūras vykdomi keli skysčių sistemos klaidų atkūrimo režimai, skirti užtikrinti, kad sistema galėtų saugiai ir efektyviai užbaigti visų ėminių apdorojimą arba pateikti tinkamą klaidos kodą.
- 4. Sistemoje "NeuMoDx System" įdiegta automatinė funkcija "Rerun/Repeat" (paleisti iš naujo / pakartoti), kurią galutinis naudotojas gali pasirinkti, kad rezultatas "INVALID" (NEGALIOJA) būtų automatiškai apdorotas iš naujo ir būtų sumažinta rezultatų pateikimo delsa.

#### **Netinkami rezultatai**

Jei sistemoje "NeuMoDx System" atlikus tyrimą "NeuMoDx HPV Assay" nepavyksta gauti galiojančio rezultato, pagal įvykusios klaidos tipą rezultatas bus pateikiamas kaip "Indeterminate" (neaišku, IND), "Unresolved" (neišspręsta, UNR) arba "No Result" (nėra rezultato, NR).

Rezultatas IND pateikiamas tuo atveju, kai ėminio apdorojimo metu aptinkama sistemos "NeuMoDx System" klaida. Gavus rezultatą IND, rekomenduojama pakartotinai atlikti tyrimą.

Rezultatas UNR pateikiamas tuo atveju, kai neaptinkama jokia tinkama ŽPV DNR ar βG amplifikacija ir tai reiškia, kad įvyko su reagentu susijusi triktis arba mėginyje yra inhibitorių. Gavus rezultatą UNR, pirmiausia rekomenduojama tyrimą atlikti pakartotinai. Jei tyrimo nepavyksta pakartotinai atlikti, siekiant sušvelninti ėminio slopinimo poveikį, galima naudoti praskiestą mėginį.

Rezultatas NR pateikiamas tuo atveju, kai ėminio apdorojimas nutraukiamas dėl sistemos klaidos. Gavus rezultatą NR, rekomenduojama pakartotinai atlikti tyrimą. Ši žymė pateikiama tik 1.8 ir naujesnės versijos "NeuMoDx System" programinėje įrangoje. Ankstesnės programinės įrangos versijose ši klaida pateikiama kaip IND.

## **EFEKTYVUMO CHARAKTERISTIKOS**

#### **Analitinis jautris**

Aptikimo riba (Limit of Detection, LoD) nustatyta naudojant serijinę trigubo "gBlock" (dvigrandžių genominės DNR blokų) skiedimo seriją, kurioje buvo kiekvieno tikslinio ŽPV tipo (16, 18, 31, 33, 35, 39, 45, 51, 52, 56, 58, 59, 66, 67, 68) amplifikacijos produkto sritis ir β-globinas. Kiekviena šešių mėginių skiedimo serija paruošta 2000 ng/ml žmogaus DNR (išskyrus β-globiną) ir koncentracija tirta 45 kartus. Tyrimo, kuriame LoD nustatyta naudojant 95 % pasisekimo koeficiento analizę, rezultatai pateikiami toliau nurodytoje *[3 lentelėje](#page-6-0).* 

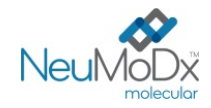

## <span id="page-6-0"></span>**3 lentelė.** 15 drŽPV tipų ir β-globino geno aptikimo riba (Limit of Detection, LoD), atliekant tyrimą "NeuMoDx HPV Assay"

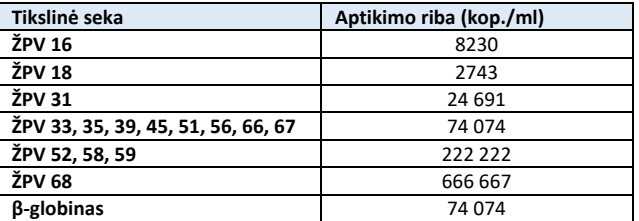

## **Analitinis specifiškumas**

<span id="page-6-1"></span>Tyrimo "NeuMoDx HPV Assay" analitinis specifiškumas buvo nustatytas pagal ne tikslinių ŽPV genomų DNR (*[žr. 4 lentelę](#page-6-1)*), taikant 1 x 10<sup>6</sup> kop./ml koncentraciją, ir pagal galimai patogeniškus makšties mikroorganizmus (*[žr. 5 lentelę](#page-6-2)*), taikant 1 x 10<sup>6</sup> CFU/ml ar 1 x 10<sup>5</sup> PFU/ml koncentraciją. Tyrimo metu nenustatyta kryžminio reaktyvumo su netiksliniais 6, 11, 26, 30, 34, 53, 69, 73, 82, 85 tipų ŽPV ar mikroorganizmais. Teigiami "Kiti ŽPV" rezultatai buvo gauti tiriant ŽPV 70 – greičiausiai dėl didelės sekų homologijos tarp 39, 68 ir 70 tipų – ir vėlesnis titravimo tyrimas parodė, kad šį tipą galima aptikti esant ≥ 4,12 x 10<sup>6</sup> kop./ml koncentracijai. Remiantis epidemiologiniais, filogenetiniais ir funkciniais tyrimais, laikoma, kad ŽPV 70 tikriausiai yra kancerogeniškas.

#### **4 lentelė.** Dėl kryžminio reaktyvumo tirti ne tiksliniai ŽPV genotipai

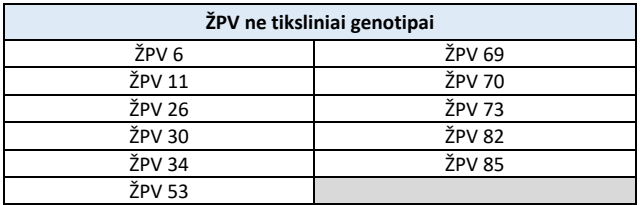

## **5 lentelė.** Dėl kryžminio reaktyvumo įvertinti mikroorganizmai

<span id="page-6-2"></span>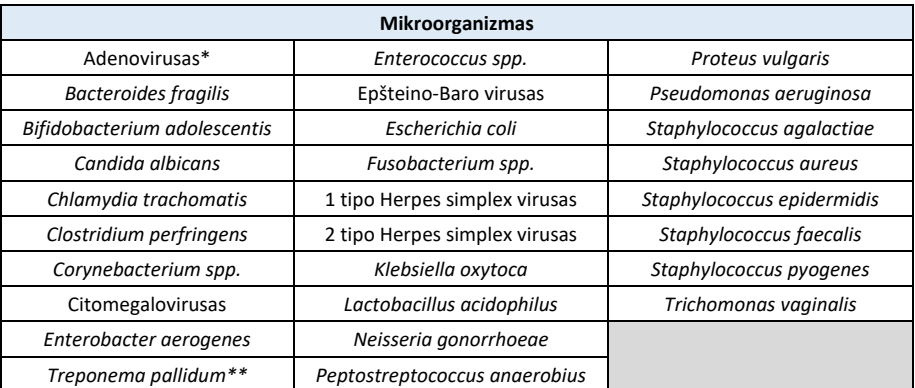

*\*tirta esant 1 x 105 (TCID50)/ml koncentracijai*

*\*\*atlikta "in silico" analizės būdu*

## **Analitinis atkuriamumas**

Tyrimo "NeuMoDx HPV Assay" analitinis atkuriamumas buvo įvertintas naudojant tą patį duomenų rinkinį, kuris buvo naudotas aptikimo ribos tyrimui. Ėminiai tirti naudojant 3X LoD, 3 skirtingas sistemas "NeuMoDx Molecular System" (1 N288 ir 2 N96 sistemas) ir 3 skirtingas juostelių "NeuMoDx HPV Test Strip" partijas. Duomenys parodė, kad bendras atkuriamumas yra puikus, o kiekvieno iš tirtų genotipų maksimalus CV yra 3,0 %, kaip parodyta *[6 lentelėje](#page-7-0)*. Šis duomenų rinkinys taip pat buvo naudotas siekiant pademonstruoti atkuriamumą tarp reagentų partijų ir sistemų, kaip parodyta *[7 lentelėje](#page-7-1)*.

<span id="page-7-0"></span>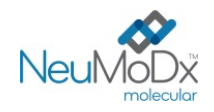

# **"NeuMoDx HPV Test Strip" NAUDOJIMO INSTRUKCIJOS**

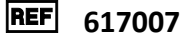

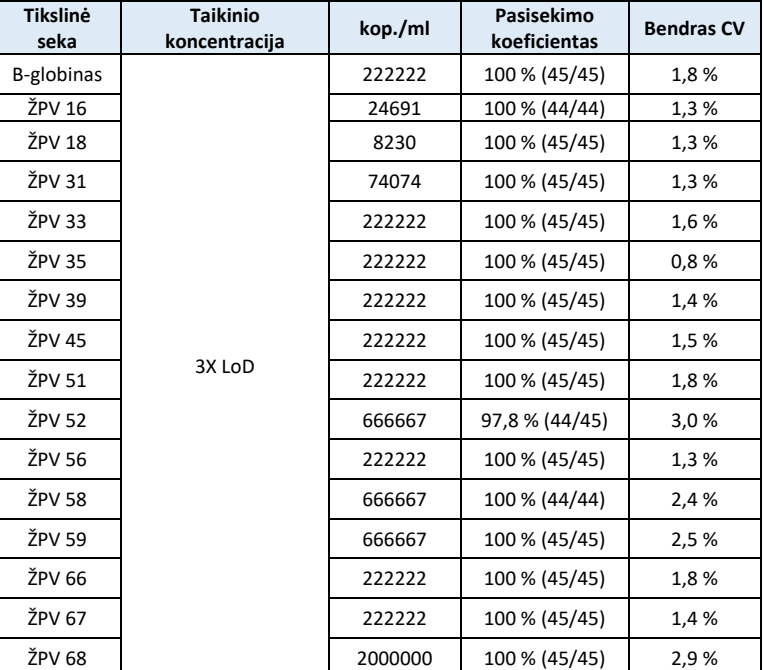

## **6 lentelė.** Tirti drŽPV genotipai

# **7 lentelė.** Atkuriamumas tarp partijų ir tarp sistemų

<span id="page-7-1"></span>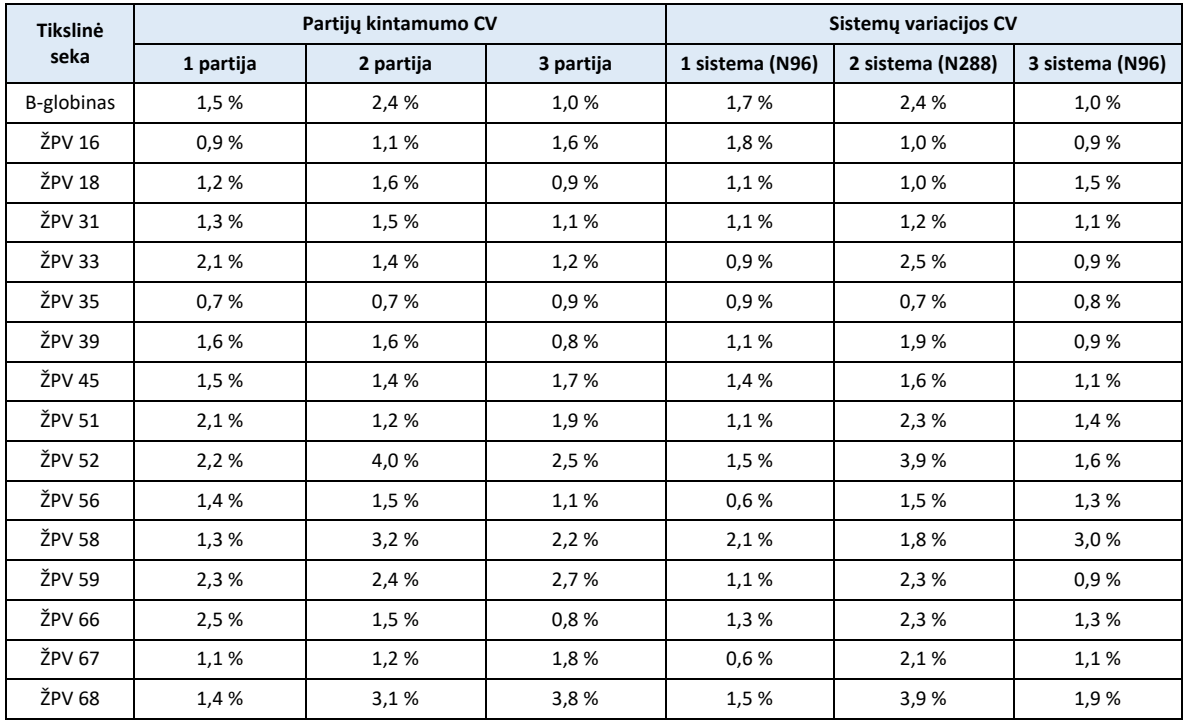

#### **Trukdančiosios medžiagos**

Į dirbtinius "PreservCyt" ėminius buvo pridėta rekombinantinio bakuloviruso, apimančio ŽPV 16, 18, 51 amplifikacijos produkto sritis ir 1000 kop./ml koncentracijos β-globino, ir *[8 lentelėje](#page-8-0)* nurodytų medžiagų*.* Jokia medžiaga neturėjo žymaus slopinančio poveikio tyrimo rezultatams.

<span id="page-8-0"></span>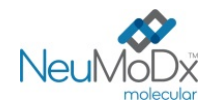

# **"NeuMoDx HPV Test Strip" NAUDOJIMO INSTRUKCIJOS**

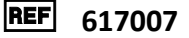

#### **8 lentelė.** Tirtos galimai trukdančiosios medžiagos

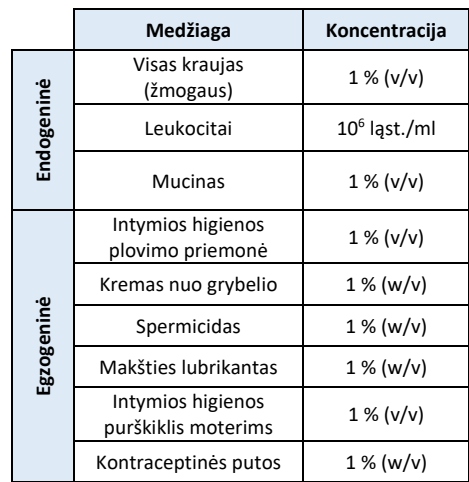

#### **Ėminių stabilumas sistemoje**

Rekombinantinio bakuloviruso kontrolinės medžiagos, kurioje buvo ŽPV 16, 18 ir 51 bei β-globino, ~3x LOD kop./ml buvo pridėta į "SurePath" arba "PreservCyt" paėmimo terpę ir apdorota naudojant tyrimą "NeuMoDx HPV Assay". Apdorojimo pabaigoje visi teigiamų ir neigiamų mėginių mėgintuvėliai buvo palikti ant sistemos darbastalio 4, 8 ir 24 valandoms ir po to iš naujo ištirti. Visais laiko momentais numatomas visų citologinių mėginių, į kuriuos pridėta taikinio, rezultatas buvo "POSITIVE" (TEIGIAMA), o citologinių mėginių be taikinio – "NEGATIVE" (NEIGIAMA) (visiems taikiniams). 24 valandų laiko momentu numatomi ir nustatyti rezultatai visiškai atitiko. Tokiu būdu įrodyta, kad atliekant tyrimą "NeuMoDx HPV Assay" mėginiai išlieka stabilūs sistemoje 24 valandas. Rezultatai apibendrinti toliau pateiktoje *[9 lentelėje](#page-8-1)*. 24 valandas sistemoje laikyti "PreservCyt" mėginiai išgaravo iki 20 %, tačiau tai neturėjo įtakos taikinių aptikimui tirta koncentracija.

#### **9 lentelė.** Ėminių stabilumo sistemoje duomenų suvestinė

<span id="page-8-1"></span>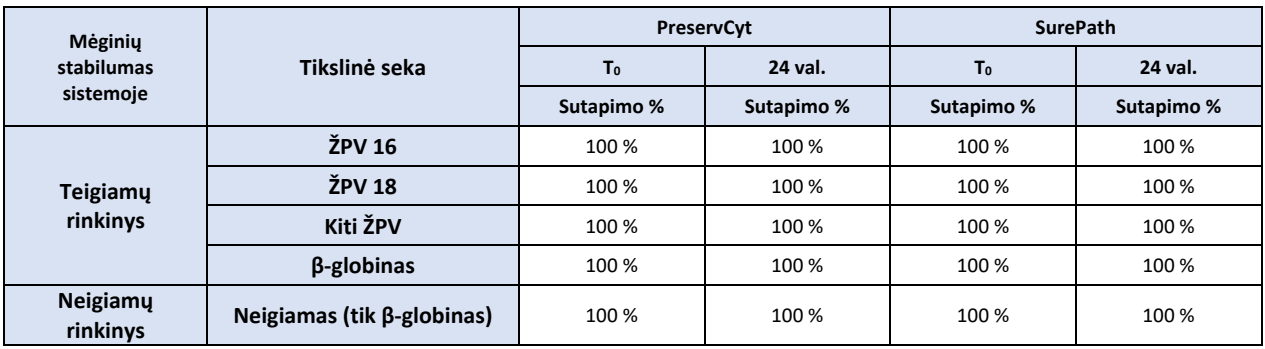

#### Klinikinis efektyvumas – "PreservCyt" paėmimo terpė

Tyrimo "NeuMoDx HPV Assay" klinikinis jautris ir specifiškumas, tiriant 2 ar didesnio laipsnio gimdos kaklelio intraepitelinę neoplaziją (Cervical Intraepithelial Neoplasia grade 2 or higher, CIN2+) gimdos kaklelio mėginiuose, surinktuose į "PreservCyt" terpę, buvo įvertintas atlikus ne prastesnio poveikio, palyginti su pamatiniu tyrimu (t. y. didelės rizikos ŽPV GP5+/6+-PCR-EIA), analizę vadovaujantis tarptautinėmis rekomendacijomis dėl ŽPV tyrimo reikalavimų atliekant atrankinę gimdos kaklelio vėžio patikrą.<sup>16</sup> Naudojant atvejo ir kontrolės tyrimo formatą, buvo ištirti 67 ėminiai, paimti iš ne jaunesnių nei 30 m. moterų, kurioms histologiškai patvirtinta CIN2+ (t. y. atvejai, žr. *[10 lentelę](#page-9-0)*). Norint įvertinti klinikinį specifiškumą, buvo ištirti 823 iš eilės surinkti skysčio pagrindo citologiniai ėminiai, paimti iš atrankinės patikros būdu tirtų moterų, kurių citologinis tyrimas neparodė pokyčių ir kurioms po 2 m. atlikto papildomo tyrimo nenustatyta CIN2+ (t. y. kontrolė). Bendras pasisekimo dažnis naudojant tyrimą "NeuMoDx HPV Assay" buvo 99,4 % (818/823), kaip parodyta [11 lentelėje](#page-9-1). Tyrimo "NeuMoDx HPV Assay" klinikinis CIN2+ jautris buvo 92,5 % (62/67; 95 % PI 83,3–96,9), o klinikinis CIN2+ specifiškumas – 95,6 % (782/818; 95 % PI 92,2–97,6). Šie rezultatai nebuvo prastesni už GP5+/6+-PCR-EIA pamatinio tyrimo rezultatus (atitinkamai *P* = 0,02 ir *P*<0,0001).

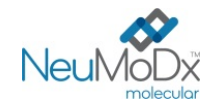

#### <span id="page-9-0"></span>**10 lentelė.** Klinikinio jautrio rezultatai, tiriant ėminius, paimtus iš vyresnių nei 30 m. moterų, kurioms patvirtinta CIN2+

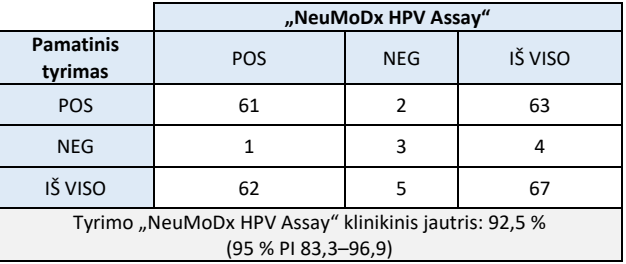

# <span id="page-9-1"></span>**11 lentelė.** Klinikinio specifiškumo rezultatai, tiriant ėminius, paimtus iš moterų, kurių citologinis tyrimas neparodė pokyčių ir kurioms nepatvirtinta CIN2+

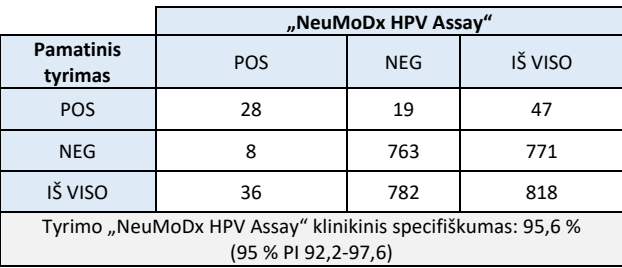

<span id="page-9-2"></span>Buvo ištirti 173 skysčio pagrindo citologiniai ėminiai, paimti iš jaunesnių nei 30 m. moterų, besilankančių ambulatorinės sveikatos priežiūros klinikoje. Pasisekimo dažnis naudojant tyrimą "NeuMoDx HPV Assay" buvo 98,3 % (170/173) (žr. [12 lentelę](#page-9-2)). Tyrimo "NeuMoDx HPV Assay" CIN3+ jautris buvo 91,1 % (41/45; 95 % PI 78,6–96,6), o CIN3+ specifiškumas – 51,2 % (64/125; 95 % PI 42,5–60,0). Santykinės jautrio ir specifiškumo vertės, palyginti su tyrimu "QIAScreen HPV PCR Test", buvo atitinkamai 1,03 ir 1,10.

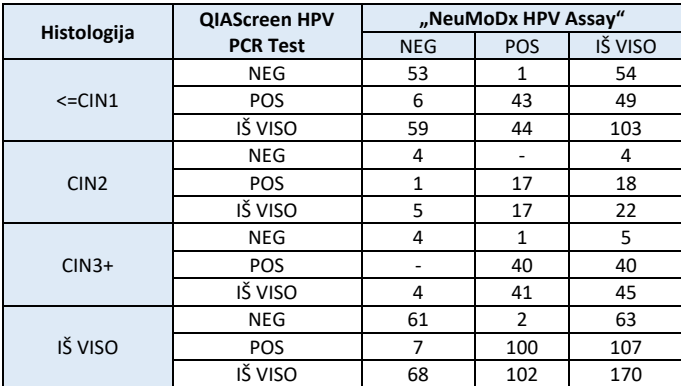

## 12 lentelė. Pagal histologiją ir tyrimą "QIAScreen HPV PCR Test" stratifikuotas tyrimo "NeuMoDx HPV Assay" efektyvumas, tiriant < 30 m. moteris

Moterims, kurioms nustatytos ASC-US ar LSIL, klinikinis CIN2+ jautris buvo 91,7 % (11/12; 95 % PI 58,7–98,8), o klinikinis CIN2+ specifiškumas – 75,0 % (15/20; 95 % PI 52,2–89,2) (žr. *[13 lentelę](#page-10-0)*).

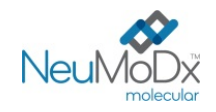

## <span id="page-10-0"></span>13 lentelė. Pagal histologiją ir pamatinio tyrimo rezultatą stratifikuotas tyrimo "NeuMoDx HPV Assay" efektyvumas, tiriant moteris, kurioms nustatytos ASC-US / LSIL citologija

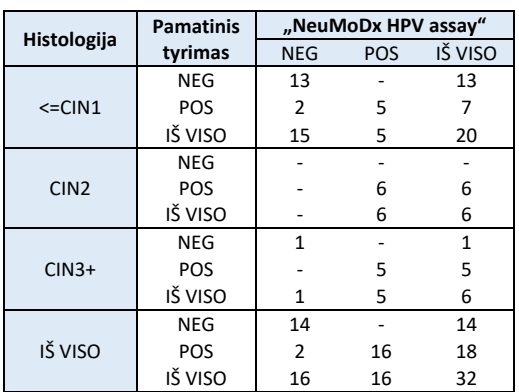

#### Klinikinis efektyvumas – "SurePath" paėmimo terpė

Tyrimo "NeuMoDx HPV Assay" CIN2+ aptikimo klinikinis jautris ir specifiškumas buvo nustatyti ištyrus 948 gimdos kaklelio nuograndų mėginius, surinktus į "SurePath" paėmimo terpę, naudojant atvejo ir kontrolės tyrimo formatą. Santykinis tyrimo "NeuMoDx HPV Assay" CIN2+ jautris ir specifiškumas, palyginti su kliniškai patvirtintu pamatiniu tyrimu (t. y. ŽPV rizikos tyrimu), buvo nustatytas remiantis statistiniu neprastesnio poveikio tyrimo metodu.

Klinikinis jautris buvo nustatytas naudojant 106 ėminius, paimtus iš moterų, kurioms histologiškai patvirtinta CIN2+ (t. y. atvejai). Vidutinis moterų amžius buvo 38 m. (30–58 m.). Nustatyta, kad tyrimo "NeuMoDx HPV Assay" jautris siekia 92,5% (98/106; 95 % PI: 85,6–96,2) ir yra lygus pamatinio ŽPV rizikos tyrimo jautriui (žr. [14 lentelę](#page-10-1)). Santykinis tyrimo "NeuMoDx HPV Assay" jautris, palyginti su ŽPV rizikos tyrimu, siekė 1,00, o neprastesnio poveikio tyrimo vertė buvo P=0,0009.

Klinikinis specifiškumas buvo nustatytas pagal 842 LBC ėminius ("SurePath"), paimtus iš atrankinės patikros būdu tirtų moterų, kurių citologinis tyrimas neparodė pokyčių ir kurioms po 2 m. atlikto papildomo tyrimo nenustatyta CIN2+. Vidutinis moterų amžius buvo 43 m. (30–59 m.) ir 98,6 % (935/948) ištirtų ėminių buvo tinkami. Tyrimo "NeuMoDx HPV Assay" specifiškumas buvo 93,5 % (775/829; 95 % PI: 91,6–95,0), o pamatinio ŽPV rizikos tyrimo – 91,9 % (762/829; 95 % PI: 89,9–93,6) ([15 lentelė](#page-10-2)). Santykinis tyrimo "NeuMoDx HPV Assay" specifiškumas, palyginti su ŽPV rizikos tyrimu, siekė 1,02, o neprastesnio poveikio tyrimo vertė buvo P<0,0001.

## <span id="page-10-1"></span>14 lentelė. Klinikinio jautrio rezultatai, tiriant "SurePath" paėmimo terpėje surinktus ėminius, paimtus iš moterų, kurioms patvirtinta CIN2+

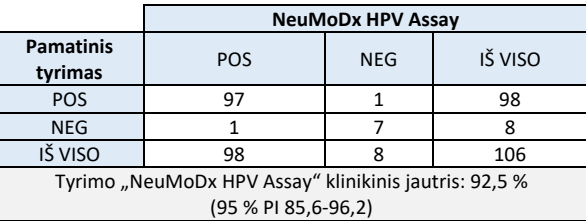

## <span id="page-10-2"></span>**15 lentelė.** Klinikinio specifiškumo rezultatai, tiriant "SurePath" paėmimo terpėje surinktus ėminius, paimtus iš moterų, kurių citologinis tyrimas neparodė pokyčių ir kurioms nepatvirtinta CIN2+

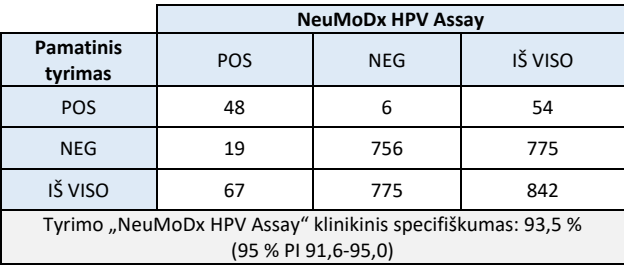

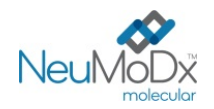

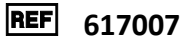

#### **Klinikinis atkuriamumas**

<span id="page-11-0"></span>"PreservCyt" terpėje surinktų klinikinių mėginių tyrimo tarplaboratorinis atkuriamumas ir sutapimas buvo įvertintas pagal tarptautines rekomendacijas dėl ŽPV tyrimų reikalavimų atliekant atrankinę gimdos kaklelio vėžio patikrą.<sup>16</sup> Tarplaboratorinis atkuriamumas viso gimdos kaklelio mėginių tyrimo metu buvo 96,0 % (484/504; 95 % PI 94,3–97,4) su 0,90 kapa verte (κ) (žr. *[16 lentelę](#page-11-0)*). Įvertinus šių tyrimo momentų rezultatų sutapimą su kitoje vietoje atlikto tyrimo rezultatais, nustatyta, kad tarplaboratorinis sutapimas pirmu ir antru tyrimo momentu atitinkamai siekia 96,4 % (486/504; 95 % PI 94,8–97,7) su κ = 0,91 ir 94,4 % (476/504; 95 % PI 92,5–96,1) su κ = 0,86 (žr. *[17 lentelę](#page-11-1)*).

# 16 lentelė. Tyrimo "NeuMoDx HPV Assay" tarplaboratorinis atkuriamumas laikui bėgant

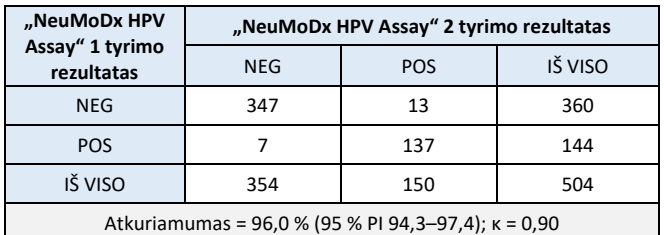

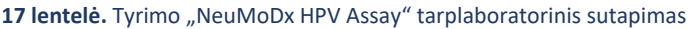

<span id="page-11-1"></span>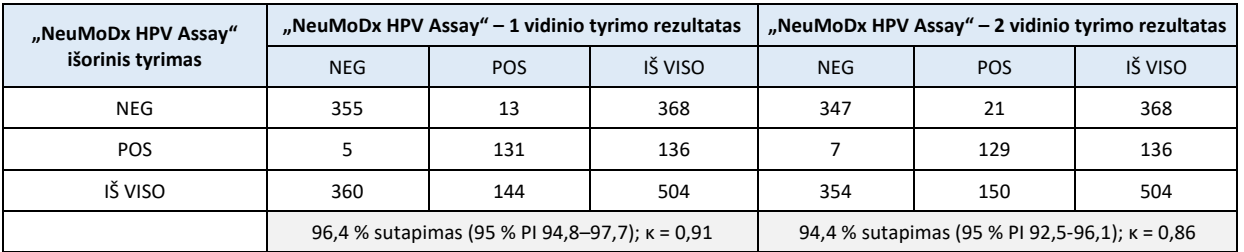

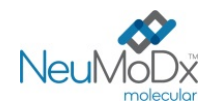

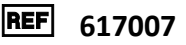

## **LITERATŪRA**

- 1. Walboomers J, Jacobs M, Manos M, Bosch F, Kummer J, Shah K, Snijders P, Peto J, Meijer C, Munoz N. Human papillomavirus is a necessary cause of invasive cervical cancer worldwide. J.Pathol. 1999;189(1):12-9.
- 2. Munoz N, Bosch F, de Sanjose S, Herrero R, Castellsague X, Shah K, Snijders P, Meijer C. Epidemiologic classification of human papillomavirus types associated with cervical cancer. N.Engl.J.Med. 2003;348(6):518-27.
- 3. Bosch F, Lorincz A, Munoz N, Meijer C, Shah K. The causal relation between human papillomavirus and cervical cancer. J.Clin.Pathol. 2002;55(4):244-65.
- 4. Snijders P, Steenbergen R, Heideman D, Meijer C. HPV-mediated cervical carcinogenesis: concepts and clinical implications. J.Pathol. 2006;208(2):152-64.
- 5. Vinokurova S, Wentzensen N, Kraus I, Klaes R, Driesch C, Melsheimer P, Kisseljov F, Durst M, Schneider A, von Knebel DM. Typedependent integration frequency of human papillomavirus genomes in cervical lesions. Cancer Res. 2008;68(1):307-13.
- 6. Kraus I, Driesch C, Vinokurova S, Hovig E, Schneider A, von Knebel D, Durst M. The majority of viral-cellular fusion transcripts in cervical carcinomas cotranscribe cellular sequences of known or predicted genes. Cancer Res. 2008;68(7):2514-22.
- 7. Horner S, DeFilippis R, Manuelidis L, DiMaio D. Repression of the human papillomavirus E6 gene initiates p53-dependent, telomeraseindependent senescence and apoptosis in HeLa cervical carcinoma cells. J.Virol. 2004;78(8):4063-73.
- 8. Butz K, Ristriani T, Hengstermann A, Denk C, Scheffner M, Hoppe-Seyler F. siRNA targeting of the viral E6 oncogene efficiently kills human papillomavirus-positive cancer cells. Oncogene 2003;22(38):5938-45.
- 9. Baseman, J. G. & Koutsky, L. A. The epidemiology of human papillomavirus infections. J. Clin. Virol. 32 (Suppl. 1), S16–S24 (2005).
- 10. Nobbenhuis M, Helmerhorst T, van den Brule A, Rozendaal L, Voorhorst F, Bezemer P, Verheijen R, Meijer C. Cytological regression and clearance of high-risk human papillomavirus in women with an abnormal cervical smear. Lancet. 2001;358(9295):1782-1783.
- 11. Rijkaart D, Berkhof J, Rozendaal L, van Kemenade F, Bulkmans N, Heideman D, Kenter G, Cuzick J, Snijders P, Meijer C. 2012. Human papillomavirus testing for the detection of high-grade cervical intraepithelial neoplasia and cancer: final results of the POBASCAM randomized controlled trial. Lancet Oncol. 13:78–88.
- 12. Sankaranarayanan R, Nene B, Shastri S, Jayant K, Muwonge R, Budukh A, Hingmire S, Malvi S, Thorat R, Kothari A, Chinoy R, Kelkar R, Kane S, Desai S, Keskar V, Rajeshwarkar R, Panse N, Dinshaw K. 2009. HPV screening for cervical cancer in rural India. N. Engl. J. Med. 360:1385–1394
- 13. Cubie H, Cuschieri K, Understanding HPV tests and their appropriate applications,Cytopathology 24 (5) (2013) 289–308.
- 14. Arbyn M, Ronco G, Anttila A, Meijer C, Poljak M, Ogilvie G, Koliopoulos G, Naucler P, Sankaranarayanan R, Peto J, Evidence regarding human papillomavirus testing in secondary prevention of cervical cancer, Vaccine 30 (Suppl. 5) (2012) F88–99.
- 15. Arbyn M, Roelens J, Simoens C, Buntinx F, Paraskevaidis E, Martin-Hirsch P, Prendiville W, Human papillomavirus testing versus repeat cytology for triage of minor cytological cervical lesions, Cochrane Database Syst. Rev. (3) (2013)
- 16. Meijer C, Berkhof J, Castle P, Hesselink A, Franco E, Ronco G, Arbyn M, Bosch F, Cuzick J, Dillner J, Heideman D, Snijders P. 2009. Guidelines for human papillomavirus DNA test requirements for primary cervical cancer screening in women 30 years and older. Int.J.Cancer 124:516–520.
- 17. Biosafety in Microbiological and Biomedical Laboratories, 5<sup>th</sup> edition. HHS Publication No. (CDC) 21-1112, Revised December 2009.
- 18. Clinical and Laboratory Standards Institute (CLSI). Protection of Laboratory Workers from Occupationally Acquired Infections; Approved Guideline – Fourth Edition. CLSI document M29-A4; May 2014.

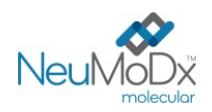

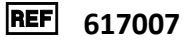

## **PREKIŲ ŽENKLAI**

"NeuMoDx™" ir "NeuDry™" yra "NeuMoDx Molecular, Inc." prekių ženklai.

- "Hamilton®" yra registruotasis "Hamilton Company" prekės ženklas.
- "PreservCyt®" yra registruotasis "Hologic, Inc." prekės ženklas.

"SurePath™" yra "Becton Dickinson" (BD) prekės ženklas.

Visi kiti šiame dokumente pateikiami prekių pavadinimai, prekių ženklai ir registruotieji prekių ženklai yra jų atitinkamų savininkų nuosavybė.

# **SIMBOLIŲ REIKŠMĖS**

- **R** only Naudoti tik pagal recepta  $\mathcal{L}$  Temperatūros riba
	-
- **IVD** *In vitro* diagnostikos medicinos priemonė *V* Pakanka atlikti tyrimų: *<n>*
- <sub>Es</sub> <sub>I<sup>ner</sup></sub> Įgaliotasis atstovas Europos Bendrijoje ir Žr. naudojimo instrukcijas
- **REF** Katalogo numeris  $\mathbb{A}$  Démesio
- 
- $\boxtimes$  Tinka naudoti iki  $\subset$  CE ženklas
- 
- **M** Gamintojas **D** Nenaudoti pakartotinai
	-
	-
	-
- EDT Partijos kodas F Biologiniai pavojai
	-

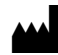

"NeuMoDx Molecular, Inc." 1250 Eisenhower Place Ann Arbor, MI 48108, JAV

Rėmėjas (AUS): "QIAGEN Pty Ltd" Level 2 Chadstone Place 1341 Dandenong Rd Chadstone VIC 3148, Australija

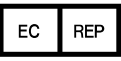

EC REP "Emergo Europe B.V." Westervoortsedijk 60 6827 AT Arnhem Nyderlandai

 $\epsilon$ 

Techninė pagalba / budrumo ataskaitų teikimas: [support@qiagen.com](mailto:support@qiagen.com)

Patentas: [www.neumodx.com/patents](http://www.neumodx.com/patents)